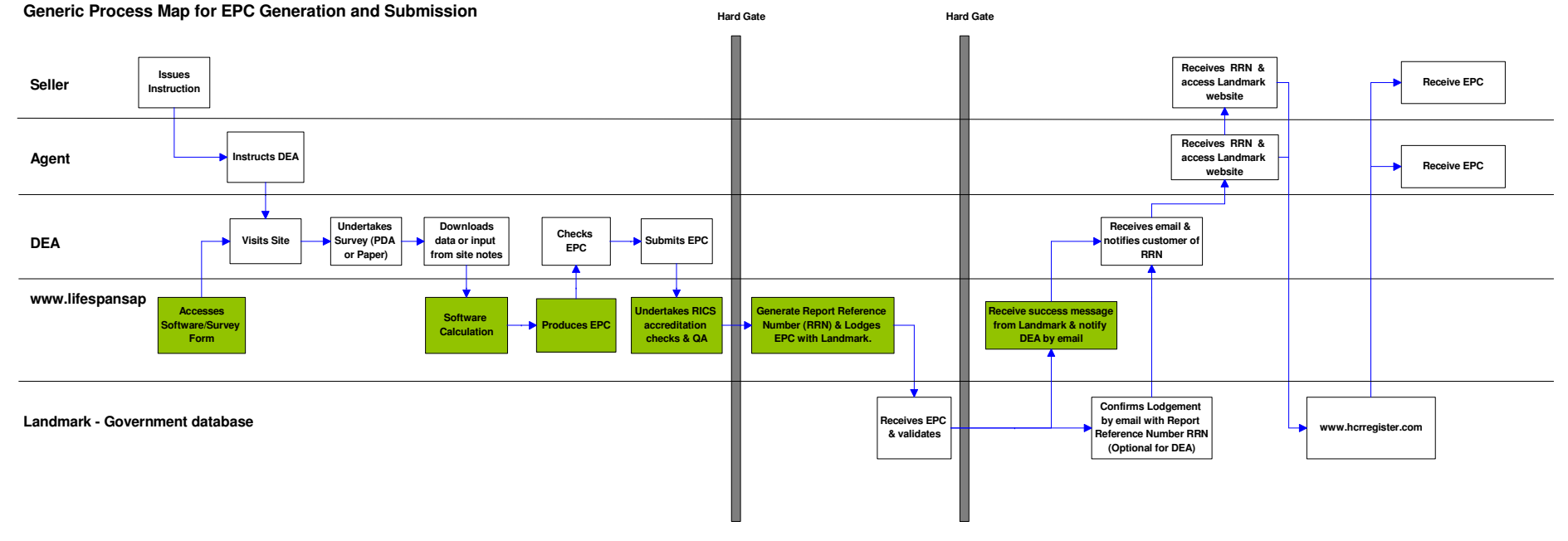

**Note: Hard Gate Failure Processes Not Included in above**

© Property Tectonics July 2007